<span id="page-0-0"></span>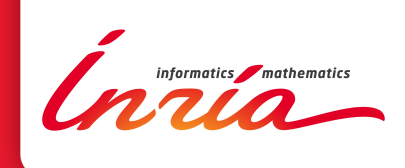

# Les styles RR et RRA4

## José Grimm

**TECHNICAL** REPORT N° 7002 November 1997

Project-Team MARELLE

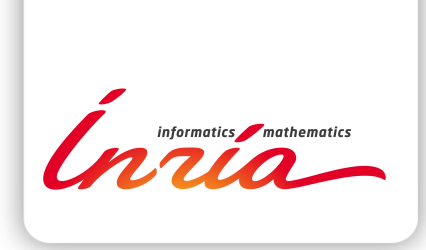

## **Les styles RR et RRA4** [∗](#page-0-0)

## José Grimm

#### Équipe-Projet MARELLE

#### Rapport technique n° 7002 — version 2 — version initiale November 1997 — version révisée 11 février 2013 — [29](#page-31-0) pages

**Résumé :** Ce document décrit le fichier de style RR.sty, qui permet de saisir les rapports de recherche et les rapports techniques Inria. Il mentionne également les styles RRA4 et RRthemes qui ont existé dans le passé. Il présente les recommandations de saisie, comment obtenir un numéro de rapport ainsi que la façon de déposer la version finale (PostScript ou Pdf) sur le serveur HAL Inria.

**Mots-clés :** rapport de recherche, rapport technique, documentation scientifique, Inria, LaTeX

- Le fichier de style utilise un encodage 7 bits
- <sup>∗</sup> Ce package a pour numéro de version 5.1f, a été modifié le 2013/02/11.

#### **RESEARCH CENTRE SOPHIA ANTIPOLIS – MÉDITERRANÉE**

2004 route des Lucioles - BP 93 06902 Sophia Antipolis Cedex

Premier auteur : Philippe Louarn

Le style LATEX décrit dans ce document est distribué tel quel. Il a été testé avec la version de LATEX en service à Sophia le 11 février 2013, mais il peut nécessiter quelques adaptations selon les configurations des autres sites Inria.

## **The syle files RR and RRA4**

**Abstract:** This documents describes the source of the style RR.sty, and how to use it for typesetting Inria research reports or technical reports by using LaTeX, the way to obtain a serial number and how to deposit the final version (PostScript or Pdf file) on HAL. We also mention the obsolete RRA4 and RRthemes packages.

**Key-words:** research report, technical report, Inria, LaTeX

## **Table des matières**

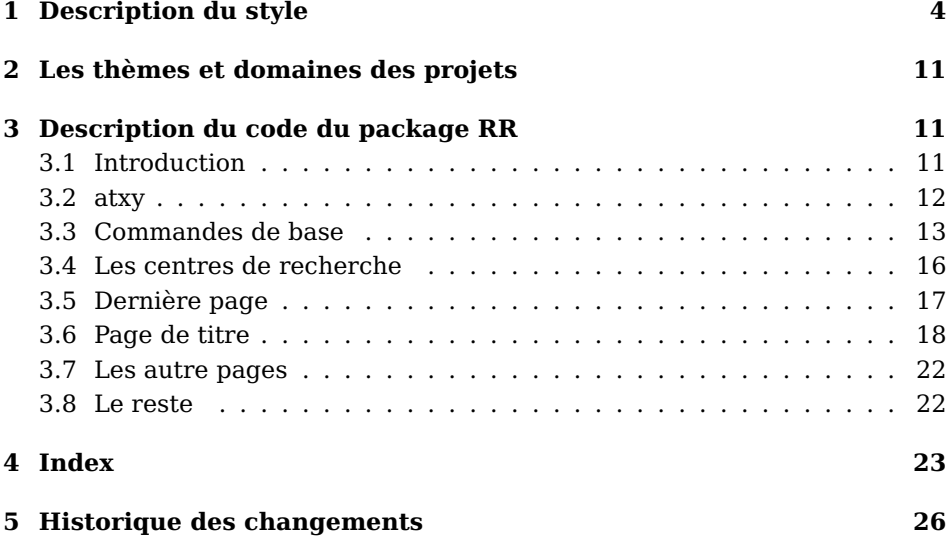

## **Préface**

La réflexion sur la communication scientifique de l'Inria a entraîné une série d'actions, certaines spectaculaires (le  $25<sup>e</sup>$  anniversaire, le changement de logo, la création de l'Ucis, etc.), d'autres moins. La politique éditoriale de l'institut vis à vis du monde extérieur (communauté scientifique et monde industriel) se doit d'évoluer. De plus, la mise à dispostion des services de documentation d'outils modernes (ftp, wais, etc.) montre que les documents scientifiques ne peuvent plus se suffire du seul support papier. Il est apparu nécessaire d'harmoniser l'ensemble des publications de l'institut.

Nous avons défini un style LAT<sub>E</sub>X pour la saisie des rapports de recherche Inria qui respecte un certain nombre de critères :

- respect de l'identité visuelle de l'institut telle que définie dans la charte graphique de l'Inria (logos, couleurs), en particulier pour les versions des documents qui seront disponibles sur les serveurs de fichiers ;
- respect autant que possible des normes de l'édition scientifique ;
- rester le plus proche possible des habitudes des auteurs ;
- harmoniser les divers rapports ;
- pour l'unité de recherche de Rennes, faciliter le passage d'une publication interne Irisa en rapport de recherche Inria.

Vous trouverez des informations techniques concernant la réalisation d'un rapport sur le serveur interne de l'Inria à l'URL suivante :

[http ://www.inria.fr/interne/disc/publier/rrrt/index.html](http://www.inria.fr/interne/disc/publier/rrrt/index.html)

## **Méta-données sur le serveur Web Inria**

Les fiches de méta-données sont depuis mai 2004 converties en XML par le logiciel Tralics. Ce logiciel comprend les commandes L<sup>AT</sup>EX usuelles, mais les interprète parfois de façon étrange. Il est déconseillé de mettre trop de

formules mathématiques dans le résumé. Il vaut mieux ne pas mettre de références bibliographiques.

Dans la version actuelle de Tralics, les résumés, titres, etc., sont traduits immédiatement (contrairement à L<sup>A</sup>T<sub>E</sub>X, qui les met de côté et ne les traduit que lors de l'apparition de la command \makeRR ou \makeRT). Il est donc impératif de définir toutes les commandes utilisées dans les résumés, titre, motsclés etc, avant leur utilisation.

## **Préface de la version 4.10**

À partir du 22 mai 2006, le mode de publication d'un rapport INRIA évolue. Tout nouveau rapport INRIA sera dorénavant déposé dans l'Archive ouverte de l'Institut, tandis que l'ensemble de leur collection y sera transféré. Le rapport INRIA nécessitera cependant toujours la validation scientifique du chef d'équipe, avec le même niveau d'exigence éditoriale et scientifique. Il continuera également à enrichir la collection de l'Institut. Les méta-données ne sont plus produites par Tralics, mais par l'auteur du document.

À l'occasion des quarante ans de l'Inria, certains changements sont apparus. Les projets sont devenus des équipes projets, les unités de recherche sont redevenus des centres de recherche, et Futurs a été remplacé par trois centres.

## **Préface de la version 5.0**

En 2011, Inria s'est doté d'une nouvelle identité visuelle et la couleur de la page de titre des rapports de recherche est redevenue rouge. La page de garde contient le nom de l'EPI au lieu de son thème de recherche. Les fichiers de style RRthemes et RRA4 ont disparu. Le package se présente sous forme d'une archive tar, qui contient les fichiers images PostScript et Pdf, le fichier de style, un fichier exemple, la documentation et les deux fichiers RR.ins et RR.dtx qui ont servi à créer le style et la documentation. Pour se servir du style il suffit de mettre le contenu de l'archive dans un répertoire qui fait partie du chemin de recherche de LATEX. Pour déposer un rapport en version source sur HAL, il faut également déposer le fichier de style et les images utilisées par le document (le plus simple est toutes les mettre). Le style ne redéfinit plus des valeurs comme \vfuzz et \topfraction. Le bas des page contient maintent Inria.

## **Notes**

Ce document utilise la commande \usepackage{bera}, qui charge la fonte BitStream Vera.

## <span id="page-5-0"></span>**1 Description du style**

\usepackage[french,T1,OT1,noinputenc,utf8]{RR}

Historiquement, le paquet fournissait deux styles RR et RRA4, ce dernier ayant une zone de texte nettement plus grande. Depuis 2007, le style ne redéfinit plus la taille de texte (les anciennes tailles sont en commentaire à la fin), de telle sorte que les deux styles RR et RRA4 sont devenus interchangeables, et RRA4 a été supprimé en 2011. Le style RRthemes a été créé en 2010, en tant que complément optionnel, à charger après RR, car ce style redéfinit certaines commandes. Il a été supprimé en 2011 et il ne faut plus l'utiliser. Toutes les options, sauf french sont obsolètes.

Toutes les commandes fournies par le style sont expliquées dans ce document. On donne aussi le code source d'un fichier d'exemple.

**Options historiques** : Les deux options T1 ou OT1 étaient des paramètres du package fontenc, qui n'est plus chargé automatiquement. Les options utf8 et noinputenc contrôlaient l'encodage d'entrée (paramètres de inputenc).

**Options utilisables** : La seule option utilisable est donc l'option french, à utiliser si votre document est en français, mais que le style RR pense que c'est de l'anglais.

```
1 (*sample)
2 \documentclass[twoside]{article}
3 \usepackage[a4paper]{geometry}
4 \usepackage[latin1]{inputenc} % ou \usepackage[utf8]{inputenc}
5 \usepackage[T1]{fontenc} % ou \usepackage[OT1]{fontenc}
6 \usepackage{RR}
```
L'utilisateur peut bien entendu charger d'autres styles, ou passer des options à la commande \documentclass. Noter que a4paper est une option qui explique à pdflatex d'utiliser du papier format A4, et non du papier format Letter américain. L'option twoside demande à LAT<sub>EX</sub> de mettre des en-têtes différents sur les pages paires et impaires (auteurs sur les pages paires, titre sur les pages impaires). Dans notre exemple, nous allons charger le package hyperref.

7 \usepackage{hyperref}

```
\usepackage{french}
\usepackage[frenchb]{babel}
\usepackage[french]{babel}
```
L'utilisation de l'une de ces commandes a pour but de déclarer que la langue principale du document est le français. Dans le cas contraire, il s'agit de l'anglais. La page de titre est dans la langue principale. Dans l'exemple qui suit, la, langue principale et la page de titre sont en anglais.

8 %%\usepackage[frenchb]{babel} % optionnel

#### $\RRO{num}$  $\R$ TNo $\{num\}$

La commande \RRNo (ou RTNo pour un rapport technique) positionne le numéro du rapport. Depuis le 26 juin 2008, ce numéro est attribué via le formulaire <code>https://rrrt.inria.fr/AttribNum</code> Avant cette date, le SICS  $^1$  $^1$  insérait un numéro unique dans le PostScript.

9 \RRNo{7003} 10 %% \RTNo{0703}

<span id="page-6-0"></span><sup>1.</sup> devenu UCIS puis DISC

 $\R$ RRnbpage  $\{\langle num \rangle\}$ 

Normalement, LATEX calcule correctement le nombre de pages. On n'utilisera donc cette macro qu'en dernier recours.

#### $\R$ Rdate  $\{\langle date \rangle\}$

Cette commande est optionnelle, mais si vous ne l'utilisez pas, vous aurez un message d'avertissement de LAT<sub>E</sub>X. L'argument  $\langle date \rangle$  est en principe formé du nom du mois et de l'année de la publication.

```
11 %%
12 %% date de publication du rapport
13 \RRdate{September 1997}
```
#### $\RRversion \{\langle N \rangle\}$

Cette commande est à utiliser dans le cas où le document courant n'est pas la version originale mais la version N (avec N au moins 2).

#### $\backslash$ RRdater  $\{\langle date \rangle\}$

Ceci indique la date de révision, dans le cas où il s'agit d'une version deux ou plus grande.

```
14 %%
15 %% Cas d'une version deux
16 %% \RRversion{2}
17 %% date de publication de la version 2
18 %% \RRdater{November 2008}
```
#### $\R$ Rauthor  ${\langle \text{auteur} \rangle}$

Cette commande donne le nom de l'auteur du rapport. Bien entendu, l'argument est formé du prénom et du nom (complets). On peut éventuellement mettre des notes, au moyen de la commande \thanks. S'il y a plusieurs auteurs, on les sépare par la commande \and.

```
19 %%
20 \RRauthor{% les auteurs
21 % Premier auteur, avec une note
22 Jos\'e Grimm\thanks{Footnote for first author}%
23 % note partag\'ee (optionnelle)
24 \thanks[sfn]{Shared foot note}%
25 % \and entre chaque auteur s'il y en a plusieurs
26 \and
27 Philippe Louarn\thanks{Footnote for second author}%
28 % r\'ef\'erence \'a la note partag\'ee
29 \thanksref{sfn}
30 % liste longue pour tests de mise en page
31\and Nicolas Bourbaki\thanks{etc} \and Andr\'e Lichnerowicz
32 \and Marcel-Paul Sch\"utzenberger \and Jacques-Louis Lions}
```
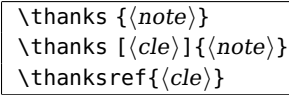

La commande \thanks permet d'accrocher une note en bas de page à un auteur. Si vous voulez partager la même note entre deux auteurs, utilisez pour le premier la commande \thanks avec un argument optionnel, et pour le second, la commande \thanksref.

#### \authorhead  $\{ \langle \text{auteur-court} \rangle \}$

L'en-tête des pages paires contient la liste des auteurs. Dans le cas qui nous intéresse, cette liste est tellement longue que cela ne tient pas sur la page. On peut donc utiliser la macro \authorhead pour placer  $\langle$  auteur-court $\rangle$ sur les pages paires.

```
33 %% Ceci apparait sur chaque page paire.
34 \authorhead{Grimm \& Louarn \& others}
```
#### $\{ \langle \text{time-f} \rangle \}$

La commande \RRtitle définit le titre français du rapport.

```
35 %% titre francais long
36 \RRtitle{Exemple de document\\
37 utilisant le style\\rapport de recherche\\Inria}
```
#### $\Re$ RRetitle  $\{ \langle \text{time-e} \rangle \}$

Cette macro définit le titre anglais. Rappelons que le titre du document est le titre dans la langue principale. Si on est en français, la page de couverture, de même que la page 1 contiendra le titre français, et la page 2 contiendra le titre anglais. Si on est en anglais, la page de couverture, de même que la page 1 contiendra le titre anglais, et la page 2 contiendra le titre français.

```
38 %% English title
39 \RRetitle{Very Long Title for Checking Whether it Fits on the Cover
40 Page of Inria's Research Report Document Type (Extended Version)}
```
#### $\tilde{\t{titre-court}}$

Si le document est en français,  $\langle t \text{itre-f} \rangle$  sera sur toutes les pages impaires du rapport, si le document est en anglais, ce sera  $\langle$ titre-e $\rangle$ . Dans le cas où le titre est très long, on peut utiliser \titlehead, de sorte que ce sera la valeur de  $\langle$ titre-court $\rangle$  qui sera utilisée. Si on veut utiliser cette commande, il faut le faire après \RRtitle, \RRetitle, et bien entendu avant \begin{document}.

```
42 % %titre court, sur toutes les pages.
43 \titlehead{Example of RR.sty}
```
#### $\R$ Rnote  $\{\langle note \rangle\}$

41 %%

Cette commande permet de mettre des notes sur la première page (page de titre intérieure). Il est déconseillé d'utiliser la commande \footnote sur la

```
première page.
44 %%
```

```
45 \RRnote{This is a note}
46 \RRnote{This is a second note}
```
#### $\R$ Rresume  $\{$ /resume-f $\rangle$ } \RRabstract {\mesume-e}}

Ces deux commandes définissent le résumé français et anglais. Le résumé de la langue principale est sur la page 1, l'autre sur la page 2. On peut aussi utiliser les commandes \resume et \abstract, qui sont de simples alias.

Les règles Afnor fixent la taille maximum d'un résumé à 250 mots, en un seul paragraphe. Il faut aussi éviter les environnement itemize, etc, les références bibliographiques, et les formules mathématiques. Il ne faut pas oublier que le résumé est diffusé tel quel, sur le serveur WEB<sup>[2](#page-9-0)3</sup> et le bulletin d'annonces des rapports papier. S'il est parfois impossible d'éviter des phrases telles que « on montre que la fonction définie par Dupond et Dupont est dans \$H^2\$ », il est inadmissible de voir « on montre ici que la relation \label{eqjoli} proposée par \cite{DdDt98} est également vraie si ... »

```
47 \%48 \RRresume{Ce document montre comment utiliser le style RR.sty.
49 Pour en savoir plus, consulter le fichier RR.dvi ou RR.pdf.
50 D\'efinissez toujours les commandes avant utilisation.
51 }
52 \RRabstract{
53 Our society relies increasingly on digital technologies to communicate,
54 seek medical information, travel, or have fun. These often-invisible
```
 technologies simplify our tasks and enrich our daily lives, while also developing the economy. At the interface of computer science and mathematics, from pure research to technological development and to industrial transfer, researchers at Inria, a public research institute, are inventing tomorrow's digital technologies. Inria's research is collaborative, which is evidenced by the diversity of the talent comprising its research teams, as well as in the many joint projects conducted with public and private research entities in France and abroad. While competing with the leading international specialists in their field, Inria researchers and staff are also committed to sharing their knowledge with the widest possible audience. 66

 Computational technologies are currently used to increase the efficiency and safety of our transport services, introduce smart applications into homes, and develop agricultural practices that are better for the environment... They are also behind a range of new services, and are bringing about fundamental changes in the ways we live our lives, improving them on a day-to-day basis. }

#### $\R$ RRmotcle  $\{\langle mot\text{-}cle\text{-}f\rangle\}$  $\R$ Rkeyword  $\{$ *(mot-cle-e)*}

Ces deux commandes permettent de définir les mots clés dans les deux langues.

```
2. Après traduction en XML par Tralics
```
<sup>3.</sup> Dans le cas d'un dépot sur HAL, l'auteur fournit, en plein texte, une version unique de son résumé

#### 73 %%

```
74 \RRmotcle{calcul formel, base de formules, %mots-cl\'es sans rapport
75 protocole, diff\'erentiation automatique, % les uns avec les autres
76 g\'en\'eration de code, mod\'elisation, lien symbolique/num\'erique,
77 matrice structur\'ee, r\'esolution de syst\'emes polynomiaux}
78 \RRkeyword{task placement, environment, % keywords (taken from some
79 message passing, network management, % random research report)
80 performances}
```
#### $\R$ Rprojet  $\langle$ projet $\rangle$ }  $\R$ Rprojets  $\langle$ *projets* $\rangle$ }  $\Re$ RRequipe  $\langle$ *projet* $\rangle$ }

La commande \RRprojet permet de définir le projet de l'auteur. Dans le cas où il y a plusieurs auteurs, de plusieurs projets différents, on utilisera la seconde commande \RRprojets, on mettra « et » entre les deux projets. Depuis 2007, la dénomination a changé, les équipes-projets peuvent utiliser les commande \RRequipe ou \RRprojet.

81 %% 82 %% \RRprojet{Apics} % cas d'un seul projet 83 \RRprojets{Apics and Op\'era and Marelle}

#### $\R$ RRtheme  $\{\langle theme\rangle\}$

L'argument est un ou plusieurs parmi \THCom, \THCog, \THSym, \THNum et \THBio. Ces thèmes sont à utiliser à partir du 1er avril 2004, jusque fin 2008. Cette commande devient obsolète en 2010.

#### $\R$ Rdomaine  $\{ \dots \}$

L'argument est un entier entre 1 et 5. Ces domaines sont à utiliser à partir de 2009. Le numéro apparait sur la page de couverture, et l'intitulé français sur la page de titre intérieure. Ces commandes deviennent obsolète en 2011.

#### $\overline{\R{R}$ themeProj  $\{\langle proj \rangle\}$  $\R$ RdomaineProj $\{\langle proj \rangle\}$

Ces deux commandes sont fournies par le package RRthemes, elles prennent en argument un nom d'équipe-projet, et mettent sur la page de titre le thème ou domaine associés. N'utiliser qu'une seule des deux commandes. Le nom du projet est en lettres minuscules non accentuées, il peut contenir des espaces. Si vous utilisez une de ces commandes, n'utiliser pas \RRtheme ni \RRdomaine. Ces commandes deviennent obsolète en 2011.

#### $\RR$ themeProjBis  $\langle proj \rangle$ }  $\R$ RdomaineProjBis  $\langle proj \rangle$ }

Ces commandes permettent de spécifier un second thème ou domaine sur la page de titre intérieure. Ces commandes deviennent obsolète en 2011.

\URLorraine \URRennes \URRhoneAlpes \URRocq \URFuturs \URSophia

> Utilisez une et une seule des commandes précédentes. Si vous êtes plusieurs auteurs dans des UR différentes, prenez-en une aléatoirement. Cette commande précise quel logo mettre sur la page 1, elle donne l'adresse et le numéro de téléphone de l'UR, et conditionne la 4<sup>e</sup> page de couverture. 84 %%

```
85 %% \URLorraine % pour ceux qui sont \'a l'est
86 %% \URRennes % pour ceux qui sont \'a l'ouest
87 %% \URRhoneAlpes % pour ceux qui sont dans les montagnes
88 %% \URRocq % pour ceux qui sont au centre de la France
89 %% \URFuturs % pour ceux qui sont dans le virtuel
90 %% \URSophia % pour ceux qui sont au Sud.
```

```
\RCBordeaux
\RCLille
\RCSaclay
\RCGrenoble
\RCParis
\RCNancy
\RCRennes
\RCSophia
```
Vous pouvez utiliser les commandes du type \URxx, ou les nouvelles commandes de la forme \RCyy (où yy est le premier mot du nom du Centre de Recherche, par exemple Nancy ou Sophia).

```
91 %%
92 %% \RCBordeaux % centre de recherche Bordeaux - Sud Ouest
93 %% \RCLille % centre de recherche Lille Nord Europe
94 %% \RCParis % Paris Rocquencourt
95 %% \RCSaclay % Saclay \^Ile de France
96 %% \RCGrenoble % Grenoble - Rh\^one-Alpes
97 %% \RCNancy % Nancy - Grand Est
98 %% \RCRennes % Rennes - Bretagne Atlantique
99 \RCSophia % Sophia Antipolis M\'editerran\'ee
```
Comme tout est dit, on peut commencer à travailler.

```
100 %%
101 \begin{document}
```
#### \makeRR \makeRT

La commande \makeRR doit être utilisée juste après le \begin{document} dans le cas d'un rapport de recherche. S'il s'agit d'un rapport technique, on utilisera \makeRT.

```
102 %%
103 \makeRR % cas d'un rapport de recherche
104 %% \makeRT % cas d'un rapport technique.
105 %% a partir d'ici, chacun fait comme il le souhaite
```

```
106 \section{First section}
107 Here is some text for the first section, and a label\label{sec1}.
108 Uses version \RRfileversion\ of the package.\newpage
109 \section{Second section}
110 Text for the second section. This is closely related to the text in
111 section \ref{sec1} on page \pageref{sec1}. \newpage
112 \tableofcontents
```
On termine le document comme d'habitude, via \end{document}.

```
113 \end{document}
114 \langle/sample\rangle
```
## <span id="page-12-0"></span>**2 Les thèmes et domaines des projets**

Le fichier RRtheme.sty a été créé à partir du fichier XML contenant les projets du Rapport d'activité 2009. Si votre projet a été créé après la date de mise à jour de ce fichier (par exemple, Athena en janvier 2010), il ne figure pas dans la liste, et c'est à vous de le rajouter.

Obsolete en 2011.

## <span id="page-12-1"></span>**3 Description du code du package RR**

## <span id="page-12-2"></span>**3.1 Introduction**

115  $\langle *RR \rangle$ 

Il y a 4 options obsolètes qui provoquent une erreur. La dernière option positionne un booléen.

```
116 \typeout{Style de documents Rapport de recherche Inria : version
117 \RRfileversion\space du \RRfiledate}
118 \newif\ifRR@french \RR@frenchfalse
119 \newif\if@dc@french \@dc@frenchfalse
120 \def\RR@badoption#1{\@latex@error
121 {Option '#1' removed, see documentation}\@eha}
122 \DeclareOption{french}{\@dc@frenchtrue}
123 \DeclareOption{T1}{\RR@badoption{T1}}
124 \DeclareOption{OT1}{\RR@badoption{OT1}}
125 \DeclareOption{noinputenc}{\RR@badoption{noinputenc}}
126 \DeclareOption{utf8}{\RR@badoption{utf8}}
127 \ProcessOptions\relax
```
On charge les packages de fontes et d'encodages. En ce qui concerne les packages d'encodage entrée-sortie, on ne garde plus que textcomp, pour avoir le symbole numéro.

128 \RequirePackage{textcomp}\RequirePackage{color}

Chargement du package graphicx. 129 \RequirePackage{graphicx}

twoside La ligne suivante a été mise en commentaire en Janvier 2010. Utlisez l'option de classe twoside à la place.

130 %% \@twosidetrue

Les fontes Postscript :

RT n° 7002

```
\title@font
 \rrno@font
\author@font
roman, hv est helvetica.
 \date@font
   \eighttm
 \theme@font
133 \newcommand\helvetica@font{\fontencoding{T1}\fontfamily{phv}}
  \issn@font
134 \newcommand\title@font{\times@font\fontseries{b}%
   \cr@font
             Ces macros avaient des noms un peu court. twenty = 20, fifteen=15, twelve
             = 12, ten = 10, eight = 8, et pour les suffixes, tb est times bold, tr est times
             131 \def\@psenc{T1}
             132 \newcommand\times@font{\fontencoding{T1}\fontfamily{ptm}}
                   \fontshape{n}\fontsize{36pt}{40pt}\selectfont}
             136 \newcommand\rrno@font{\times@font\fontseries{b}%
             137 \fontshape{n}\fontsize{15pt}{20pt}\selectfont}
             138 \newcommand\author@font{\times@font\fontseries{b}%
             139 \fontshape{n}\fontsize{13.3pt}{16pt}\selectfont}
             140 \newcommand\theme@font{\times@font\fontseries{m}%
             141 \fontshape{n}\fontsize{10pt}{11pt}\selectfont}
             142 \newcommand\issn@font{\helvetica@font\fontseries{m}%
             143 \fontshape{n}\fontsize{8pt}{10pt}\selectfont}
             144 \newcommand\cr@font{\helvetica@font\fontseries{b}%
             145 \fontshape{n}\fontsize{7.5pt}{10pt}\selectfont}
```
#### <span id="page-13-0"></span>**3.2 atxy**

Code inspiré du package atxy.

```
146 \newbox\RR@atxybox%
147 \newif\ifRR@atxy\RR@atxyfalse
```
syntaxe : \RR@atxy{hpos}{vpos}{text}. Positionne le texte en absolu là où on le demande. On commence par mettre dans une boîte tous les bouts de texte.

```
148 \newcommand\RR@atxy[3]{\global\setbox\RR@atxybox=\hbox
149 {\unhbox\RR@atxybox
150 \vtop to 0pt{\kern #2\hbox to 0pt{\kern #1\relax #3\hss}\vss}}%
151 \global\RR@atxytrue}
```
C'est maintenant que les choses se gatent. Il faut positionner la boîte.

```
152 \def\@userratxy{%
153 \ifRR@atxy{%
154 \if@twoside
155 \ifodd\count\z@
156 \let\@themargin\oddsidemargin
157 \else \let\@themargin\evensidemargin
158 \fi
159 \fi
160 \vtop to 0pt{\kern-\headsep \kern-\topmargin \kern-\headheight
161 \kern-1in \kern-\voffset
162 \hbox to 0pt{\kern-\@themargin \kern-1in \kern-\hoffset
163 \unhbox\RR@atxybox \hss}\vss}%
164 }\fi
165 \global\RR@atxyfalse}%
On redéfinit \output pour faire fonctionner la mécanique.
```

```
166 x1
167\AtBeginDocument{\toks0={\setbox255=\vbox{\@userratxy \unvbox255}}
168 \output=\expandafter{\the\toks0\the\output}}
```
#### <span id="page-14-0"></span>**3.3 Commandes de base**

```
\titlehead
 \@titlehead
 \authorhead
 \@authorhead
trop long, cas où il y a trop d'auteurs).
              Les en-têtes de pages utilisent les valeurs de \@titlehead et \@authorhead.
              Ces valeurs sont positionnées par les macros \RRauthor et \RRtitle. L'utili-
              sateur peut les modifier via \titlehead et \authorhead (cas où le titre est
              169 \let\titlehead=\undefined
              170 \newcommand\titlehead[1]{\gdef\@titlehead{#1}}
              171 \newcommand\authorhead[1]{\gdef\@authorhead{#1}}
              172 \titlehead{}
              173 \authorhead{}
        \RRNo
La macro \RRNo est utilisée pour positionner le numéro du rapport. Il fallait
       \RR@No
autrefois que la valeur de \RR@No contienne 4 points d'interrogations succes-
               sifs.
              174 \newcommand\RRNo[1]{\gdef\RR@No{#1}}
              175 \newcommand\RR@No{????}
              176 \let\RTNo\RRNo
      \RRdate
La macro \RR@date contient la date à mettre sur le rapport. Par défaut, on
     \RR@date
met la date courante. L'utilisateur peut positionner une date via \RRdate. La
    \RR@month
date par défaut est en français.
              177 \newcommand\RR@month{\ifcase\the\month
              178 \or Janvier\or F\'evrier\or Mars\or Avril\or Mai\or Juin \or Juillet%
              179 \or Ao\^ut\or Septembre\or Octobre\or Novembre\or D\'ecembre\fi}
              180 \newcommand\RRdate[1]{\gdef\RR@date{#1}}
              181 \newcommand\RR@date{%
              182 \protected@xdef\RR@date{\RR@month\space \number\the\year}%
              183 \RR@date%
              184 \@warning{No \string\RRdate \space seen:
              185 \RR@date\space will be used.} }
     \RRdater
La macro \RR@dater est utilisée dans le cas d'une nouvelle version : La date
    \RR@dater
originale est dans \RR@date, la date de révision dans \RR@dater. Par défaut,
               on met la date courante. L'utilisateur peut positionner une date via \RRdater.
              186 \newcommand\RRdater[1]{\gdef\RR@dater{#1}}
              187 \newcommand\RR@dater{%
              188 \protected@xdef\RR@dater{\RR@month\space \number\the\year}%
              189 \RR@dater%
              190 \@warning{No \string\RRdater \space seen:
              191 \RR@dater\space will be used.}}
   \RRversion
La macro \RR@version contient le numéro de version, si ce n'est pas la ver-
  \RR@version
sion initiale. Le booléen \ifRR@version dit s'il s'agit de la version initiale ou
\ifRR@version
une révision. La commande \RRversion positionne la variable interne et le
              booléen.
              192 \newcommand\RRversion[1]{\gdef\RR@version{#1}\global\RR@versiontrue}
              193 \newcommand\RR@version{Initial version}%
              194 \newif\ifRR@version\RR@versionfalse
    \RRauthor
La macro \RRauthor est utilisée pour les noms des auteurs du rapport.
   \RR@author
On sépare plusieurs auteurs par \and. Cette macro sauve le résultat dans
         \and
\RR@author. Elle positionne aussi \@authorhead, pour les en-têtes de page.
              195 \newcommand\RRauthor[1]{\gdef\RR@author{#1}\gdef\@authorhead{#1}}
```

```
196 \newcommand\RR@author{??\gdef\RR@author{??}%
             197 \@latex@error{No author given,^^J
             198 use \string\RRauthor\string{Prenom1 Nom1 \string\and\space Prenom2
             199 Nom2 \string\and \space...\string}}\@eha}
    \RRtitle
Les deux macros \RRtitle et \RRetitle prennent en argument le titre en
   \RR@title
français et en anglais, respectivement. Elles mettent cet argument dans une
   \RRetitle
macro interne de même nom.
  \RR@etitle
200 \newcommand\RRtitle[1]{\gdef\RR@title{#1}}
             201 \newcommand\RRetitle[1]{\gdef\RR@etitle{#1}}
              Le code qui suit essaie de trouver dans quelle langue est le document. On
              essaie de savoir si la langue française est définie pour babel, ou alors si le
              package french est chargé. Une fois fait ceci, on regarde si \titlehead a été
              utilisé ; si non, on utilise le titre dans la langue principale.
             202 \def\set@titlehead{%
             203 {\if@dc@french\global\RR@frenchtrue
             204 \else
             205 \def\tempa{french}\def\tempb{frenchb}%
             206 \ifx\bbl@main@language\tempa\global\RR@frenchtrue\fi
             207 \ifx\bbl@main@language\tempb\global\RR@frenchtrue\fi
             208 \@ifundefined{ifFrench}{}{\global\RR@frenchtrue}%
             209 \fi
             210 \def\tempa{}%
             211 \ifx\@titlehead\tempa \ifRR@french \gdef\@titlehead{\RR@title} \else
             212 \gdef\@titlehead{\RR@etitle}\fi\fi}}
              Le code plus haut est exécuté au début du document. Comme cela le charge-
              ment du fichier babel ou french peut être fait n'importe quand. On met un
              titre par défaut.
             213 \AtBeginDocument{\set@titlehead}
             214 \newcommand\RR@title{??\@latex@error{French title missing, use
             215 \string\RRtitle.}\@eha}
             216 \newcommand\RR@etitle{??\@latex@error{English title missing, use
             217 \string\RRetitle.}\@eha}
     \RRnote
La macro \RRnote permet de faire des notes sur la page 1. On collectionne
    \RR@note
dans \RR@note l'ensemble de ces textes, en disant que c'est des notes de bas
              de page.
             218 \newcommand\RRnote[1]{\begingroup
             219 \let\protect\@unexpandable@protect
             220 \protected@xdef\RR@note{\RR@note \protect\footnotetext[0]{#1\par}}%
             221 \endgroup}
             222 \newcommand\RR@note{}
\RRprogramme Cette macro ne sert plus, il n'y a plus de programme. Il y avait une macro
              \n@mth@mC qui faisait la même chose, mais elle a été supprimée.
```
\RR@obsolete \RR@domnum \RR@domname \RR@domtype On met dans \RR@domnum le numéro du domaine, dans \RR@domname le nom du domaine. On utilise deux macros qui contiennent le mot « domaine ». Changements 2010 : La première commande contient non plus un numéro, mais le texte à mettre sur la page de couverture, et la seconde commande le texte sur la page intérieure. Le style RRthemes remplace le nom de « domaine » par un nom anglais. Changements 2011 : tout obsolète. 223 \def\RRobsolete#1{%

```
224 \@latex@error{Obsolete command '\@backslashchar#1' ignored}\@eha}
```

```
\RRdomaine
Toute cela est obsolète en 2011
         \RRtheme
225 \newcommand\RRtheme[1]{\RRobsolete{RRtheme}}
   \RRdomaineProj
226 \newcommand\RRdomaine[1]{\RRobsolete{RRdomaine}}
     \RRthemeProj
227 \newcommand\RRthemeProj[1]{\RRobsolete{RRthemeProj}}
\RRdomaineProjBis
228 \newcommand\RRdomaineProj[1]{\RRobsolete{RRdomaineProj}}
  \RRthemeProjBis
229 \newcommand\RRthemeProjBis[1]{\RRobsolete{RRthemeProjBis}}
                  230 \newcommand\RRdomaineProjBis[1]{\RRobsolete{RRdomaineProjBis}}
      \eval@theme
On définit ici les valeurs des 5 domaines (ne sert plus)
           \THCom
231 %% dom1{Math\'ematiques appliqu\'ees, calcul et simulation}
           \THCog
232 %% dom2{Algorithmique, programmation, logiciels et architectures}
           \THSym
233 %% dom3{R\'eseaux, syst\'emes et services, calcul distribu\'e}
           \THNum
234 %% dom4{Perception, cognition, interaction}
           \THBio
235 %% dom5{STIC pour les sciences de la vie et de l'environnement}
          \TH@add Cas de plusieurs thèmes. Il y avait de la place sur la page de garde pour mettre
                   « Thèmes 1 et 2 » ; lorsque les numéros ont disparu, la place a commencé à
                   manquer, et on a défini une commande qui n'affiche que le premier. Cette
                   commande ne sert plus car il n'y a plus de thèmes.
        \RRprojet
La macro \RRprojet permet de positionner le nom du projet dans \RR@projet.
       \RRprojets
S'il y a deux projets, il faut utiliser \RRprojets. On met le mot « projet », ou
       \RR@projet
« projets » dans \RR@prjtype. Le nom officiel est maintenant équipe-projet ou
      \RR@prjtype
Project-Team.
                  236 \newcommand\RR@prjtype{Project-Team}
                  237 \newcommand\RR@fprjtype{\'Equipe-Projet}
                  238 \newcommand\RRprojet[1]{\gdef\RR@projet{#1}}
                  239 \newcommand\RRprojets[1]{\gdef\RR@fprjtype{\'Equipes-Projets}
                  240 \gdef\RR@prjtype{Project-Teams}\gdef\RR@projet{#1}}
                  241 \let\RRequipe\RRprojet
                  242 \let\RRequipes\RRprojets
                  243 \newcommand\RR@projet{??\latex@error{Team missing, use
                  244 \string\RRprojet}\@eha}
        \RRnbpage
Normalement, LATEX compte bien le nombre de pages, mais pour le cas où, on
      \RR@nbpage
                  autorise l'utilisateur à mettre le nombre de pages dans \RRnbpage. Le nombre
                   de pages est la valeur de la dernière page du rapport.
                  245 \newcommand\RRnbpage[1]{\gdef\RR@nbpage{#1}}
                  246 \newcommand\RR@nbpage{\@ifundefined{r@RRlastpageofreport}{??}
                  247 {\pageref{RRlastpageofreport}}}
       \RR@resume
Le résumé en français et en anglais se font via les commandes \RRresume et
     \RR@abstract
\RRabstract, qui mettent dans une variable cachée le texte. On donne une
        \RRresume
valeur par défaut à ces choses.
      \RRabstract
248 \newcommand\RRresume[1]{%
                  249 \long\def\RR@resume{\noindent{\bf R\'esum\'e : } #1\par}}
                  250 \newcommand\RRabstract[1]{%
                  251 \long\def\RR@abstract{\noindent{\bf Abstract: } #1\par}}
                  252 \RRresume{Pas de r\'esum\'e}
                  253 \RRabstract{No abstract}
       \RR@motcle
Même technique pour les mots clés.
      \RR@keyword
254 \newcommand\RRmotcle[1]{%
        \RRmotcle <sub>255</sub>
       \RRkeyword
256 \newcommand\RRkeyword[1]{%
                        \def\RR@motcle{\noindent{\bf Mots-cl\'es : } #1\par}}
```

```
257 \def\RR@keyword{\noindent{\bf Key-words: } #1\par}}
258 \RRmotcle{Pas de motclef}
259 \RRkeyword{No keywords}
Des synonymes, sans le préfixe « RR ».
260 \let\resume=\RRresume \let\abstract=\RRabstract
261 \let\motcle=\RRmotcle \let\keyword=\RRkeyword
3.4 Les centres de recherche
```
#### \RR@rc@name \RR@CRnum \@title@logo@name \RR@CRaddress 262 \let\RR@rc@name\relax \let\RR@rc\empty On met le numéro de l'UR dans \RR@CRnum, le nom du fichier ps qui contient le logo dans \@title@logo@name, et l'adresse dans \RR@CRaddress. Dans la version actuelle, on utilise un nom à la plce de chiffres dans \RR@rc@name. \URLorraine On commence par la Lorraine (ordre alphabétique). Le classement alphabé-\RCNancy tique par ville est maintenant : Bordeaux, Grenoble, Lille, Nancy, Paris, Saclay, Sophia. 263 \newcommand\RCNancy{\gdef\RR@rc@name{nancy} 264 \def\RR@rc{NANCY -- GRAND EST} 265 \def\RR@adr{615 rue du Jardin Botanique \\CS20101\\ 266 54603 Villers-l\'es-Nancy Cedex}} 267 \let\URLorraine\RCNancy

```
\URRennes
Le suivant est Rennes. Pour des raisons historiques, c'est le défaut.
```

```
\RCRennes
268 \newcommand\RCRennes{\gdef\RR@rc@name{rennes}
          269 \def\RR@rc{RENNES -- BRETAGNE ATLANTIQUE}
```

```
270 \def\RR@adr{Campus universitaire de Beaulieu\\
```

```
271 35042 Rennes Cedex}}
```

```
272 \let\URRennes\RCRennes
```

```
273 % \URRennes
```
\URRhoneAlpes Puis Grenoble

```
\RCGrenoble
274 \newcommand\RCGrenoble{
```

```
275 \gdef\RR@rc@name{grenoble}\def\RR@rc{GRENOBLE -- RH\^ONE-ALPES}
```

```
276 \def\RR@adr{Inovall\'ee\\655 avenue de l'Europe Montbonnot\\
```

```
277 38334 Saint Ismier Cedex}}
```
278 \let\URRhoneAlpes\RCGrenoble

```
\URRocq
Ne pas oublier Rocquencourt.
```

```
\RCParis
279 \newcommand\RCParis{\gdef\RR@rc@name{paris}
         280 \def\RR@rc{PARIS -- ROCQUENCOURT}
         281 \def\RR@adr{Domaine de Voluceau, - Rocquencourt\\
         282 B.P. 105 - 78153 Le Chesnay Cedex}}
         283 \let\URRocq\RCParis
```
\URSophia On termine par Sophia Antipolis.

```
\RCSophia
284 \newcommand\RCSophia{\gdef\RR@rc@name{sophia}
```
285 \def\RR@rc{SOPHIA ANTIPOLIS -- M\'EDITERRAN\'EE}

```
286 \def\RR@adr{2004 route des Lucioles - BP 93\\
```

```
287 06902 Sophia Antipolis Cedex}}
```

```
288 \let\URSophia\RCSophia\RCSophia
```

```
\URFuturs Unité de recherche de Futurs : s'est partagée en trois centres de recherche le
           1er janvier 2008.
```

```
289 \newcommand\URFuturs{\RRobsolete{URFuturs}}
```
\RCBordeaux Bordeaux : une partie de Futurs.

```
290 \newcommand\RCBordeaux{\gdef\RR@rc@name{bordeaux}
```
- 291 \def\RR@rc{BORDEAUX -- SUD-OUEST}
- 292 \def\RR@adr{200 avenue de la Vieille Tour\\
- 293 33405 Talence Cedex}}

\RCLille Lille : une seconde partie de Futurs.

294 \newcommand\RCLille{\gdef\RR@rc@name{lille}

- 295 \def\RR@rc{LILLE -- NORD EUROPE}
- 296 \def\RR@adr{Parc scientifique de la Haute-Borne\\
- 297 40 avenue Halley B\^at A Park Plaza\\
- 298 59650 Villeneuve d'Ascq}}

\RCSaclay Saclay : la troisième partie de Futurs

299 \newcommand\RCSaclay{\gdef\RR@rc@name{saclay}

- 300 \def\RR@rc{SACLAY -- \^ILE-DE-FRANCE}
- 301 \def\RR@adr{1 rue Honor\'e d'Estienne d'Orves\\B\^atiment Alan Turing\\
- 302 Campus de l'\'Ecole Polytechnique\\91120 Palaiseau}}

#### <span id="page-18-0"></span>**3.5 Dernière page**

\lastRRpage \rr@frame La page de titre intérieure et la dernière page contiennent une image de fond avec l'adresse du centre. On utilise \AtEndDocument pour exécuter le code de \lastRRpage. On crée une page vide, sans en-têtes, avec un label, pour pouvoir compter le nombre de pages. On met la même image de fond que sur la page de titre intérieure et le logo de l'éditeur avec l'ISSN. \newcommand\rr@frame{% \RR@atxy{0mm}{10mm}{\includegraphics{pagei}} \RR@atxy{38mm}{55mm}{\includegraphics[width=50mm]{logo-inria}} \RR@atxy{40mm}{256mm}{\hbox{\cr@font\color{red}RESEARCH CENTRE}} \RR@atxy{40mm}{259mm}{\hbox{\cr@font\color{red}\RR@rc}} \RR@atxy{40mm}{266mm}{\vbox{\hsize=18cm{\noindent\issn@font\RR@adr}}}} \newcommand\lastRRpage{% \clearpage\thispagestyle{empty}% \csname phantomsection\endcsname \label{RRlastpageofreport} \addtocounter{page}{-1} \null\vfill\rr@frame 315 \RR@atxy{98mm}{255mm}{\hbox{\vbox{\parindent=0pt \issn@font% \hsize=48mm \raggedright \hyphenpenalty 10000 Publisher\\ Inria \\ Domaine de Voluceau - Rocquencourt\\ BP 105 - 78153 Le Chesnay Cedex\\inria.fr\\[3mm] ISSN 0249-\RR@cond{6399}{0803}}}} \clearpage} \AtEndDocument{\lastRRpage}

#### \if@mustprint En 2011, la dernière page était plus compliquée : on y mettait les adresses \@comspace de tous les CR, en premier le CR de l'auteur, puis les autres, par ordre alphabétique. À chaque CR est associé un numéro, on imprime dans l'ordre des numéros croissants. On utilise le booléen \if@mustprint s'il faut imprimer le CR. Autre subtilité : quand on imprime le premier CR, un met un changement de ligne après le nom, dans le cas contraire on met un deux-points. Le changement de ligne est \\, et la macro \@comspace imprime le deux-points. 322 %\newcommand\@comspace{ : } 323 %\newif\if@mustprint

\@printCR La macro \@printCR prend deux arguments  $n$  et i. Elle est appellée 12 fois, \RR@Fr d'abord avec  $i = 1$ , puis avec  $i = 0$ . La valeur de n est 1, 2, 3, 4, 5, et 6. Le numéro 0 a été affecté à l'UR Futurs, et ensuite les numéros 7, 8, et 9 aux trois CR issus de Futurs. Le chiffre 12 indiqué plus haut varie ainsi avec le temps ; si un nouveau centre est créé, il faudra remplacer \if par \ifnum. Dans le cas  $i = 1$ , on veut imprimer le CR courant. Dans le cas  $i = 0$ , on veut imprimer les autres CR. Le premier argument est le numéro du CR.

```
324 %\newcommand\@printCR[2]{%
325 % \@mustprintfalse
326 % \ifx#21
327 % \if #1\RR@CRnum \@mustprinttrue\fi
328 % \else\if #1\RR@CRnum \else\@mustprinttrue\fi\fi
329 % \if@mustprint
```
Dans le cas  $i = 1$ , on utilise un corps 10 points, et sinon un corps 8 points. La charte graphique demande un interligne de 9.5 points. On utilise un interligne de 10 (pour éviter de créer une fonte). On positionne la macro \RR@optret. Dans le cas  $i = 1$ , c'est un changement de ligne, dans le cas contraire, c'est un deux-points. Pour ne pas trop radoter, on ne dit qu'une seule fois, via \RR@Fr que le centre est localisé en France. De plus, on met un peut plus d'espace vertical après le premier CR.

```
330 % \ifx#21\fontsize{10pt}{12pt}\let\RR@optret\\\def\RR@Fr{(France)}%
331 % \else\fontsize{8pt}{10pt}\let\RR@optret\@comspace\let\RR@Fr\empty\fi
332 % \selectfont
333 % \csname CR@#1\endcsname
334 % \ifx#21\\[2mm]\else \\\fi
335 %\fi}
```
\@@printCR Au premier janvier 2008, Futurs sera remplacé par trois centres de Recherche. L'une des deux macros suivantes est à utiliser avant, l'autre aprés cette date fatidique.

```
336 %\def\@@printCR{
337 % \@printCR 11\@printCR21\@printCR31\@printCR41\@printCR51\@printCR61
338 % \@printCR 10\@printCR20\@printCR30\@printCR40\@printCR50\@printCR60}
339 %\def\@@@printCR{
340 % \@printCR11\@printCR21\@printCR31\@printCR41\@printCR51\@printCR61%
341 % \@printCR71\@printCR81\@printCR10\@printCR20\@printCR30\@printCR40%
```
342 % \@printCR50\@printCR60\@printCR70\@printCR80}

## <span id="page-19-0"></span>**3.6 Page de titre**

\RR@issn Ceci positionne le numéro ISSN et ISRN en bas à droite, en blanc (sur fond rouge).

```
343 \newcommand\RR@issn{%
```
- 344 \setbox0\hbox{\rotatebox{90}{\issn@font\color{white}
- 345 ISSN 0249-\RR@cond{6399}{0803}
- 346 \qquad ISRN INRIA/\RR@cond{RR}{RT}-{}-\RR@No-{}-FR+ENG}}
- 347 \dimen0=272mm \advance\dimen0 by -\ht0
- 348 \RR@atxy{190mm}{\dimen0}{\box0}}
- \@nothanks On redéfinit la macro \thanks avec un argument optionnel. Ceci permet d'inhiber cette macro. Note : \thanks est redéfini plus loin à cause de french.

```
349 \def\@nothanks{\@ifnextchar[{\@xnothanks}{\@gobble}}
350 \def\@xnothanks[#1]#2{\relax}
```

```
351 \def\@xthanks[#1]#2{\orig@thanks{#2}%
352 \expandafter\edef\csname @footnote@#1\endcsname{\the\c@footnote}}
353 \def\thanksref#1{\footnotemark[\csname @footnote@#1\endcsname]}
```
- \ps@titrr La commande \ps@titrr est utilisée quand on fait \pagestyle{titrr}. Cette commande ne sert plus.
- \@out@CR La macro suivante avait pout but de positionner l'adresse du CR sur la page 1, et de calculer la taille restante sur la page. Dans la version actuelle on ne fait plus que calculer cette taille.

354 \newcommand\@out@CR{%

- 355 \dimen0=25cm 356 \advance\dimen0 -\ht0
- 357 \dimen1=1in
- 358 \advance\dimen1\topmargin
- 359 \advance\dimen1\headheight
- 360 \advance\dimen1\headsep
- 361 \advance\dimen1\textheight
- 362 \advance\dimen1\footskip
- 363 \ifdim \dimen1>\dimen0
- 364 \advance\dimen1 -\dimen0 \enlargethispage{-\dimen1}\fi}

\makeRR Les commandes \makeRR et \makeRT créent la page de titre. On appelle une \makeRT macro commune, en mettant un indicateur dans \ifRR@RT.

\rr@dash 365 \newif\ifRR@RT

```
\ifRR@RT
366 \newcommand\makeRR{\RR@RTtrue{\@makeRRorRT}}
```
\RR@cond 367 \newcommand\makeRT{\RR@RTfalse{\@makeRRorRT}}

```
368 \newcommand\rr@dash{ --- }
```

```
369 \newcommand\RR@cond[2]{\ifRR@RT#1\else#2\fi}
```
\RR@start Cette commande est appelée au début du document. D'abord, on se débrouille que les macros \french et \english existent. On définit \and comme séparateur entre les noms des auteurs : une virgule qui supprime un éventuel espace qui précède. On passe en 1 colonne, si le mode est 2 colonnes ; on désactive \makeRR et \makeRT.

```
370 \def\RR@start{
```
- 371 \global\let\makeRR\relax\global\let\makeRT\relax
- 372 \let\orig@thanks\thanks

```
373 \def\thanks{\@ifnextchar[ {\@xthanks}{\orig@thanks}}% ]
```
- 374 \@ifundefined{english}{\def\english{}}{}
- 375 \@ifundefined{french}{\def\french{}}{}

```
376 \ifx\RR@rc@name\relax \@latex@error{Missing \string\URLorraine,
```
377 \tring\URRennes, \string \URRhoneAlpes, \string \URRocq, ^^J

```
378 \string \URFuturs, or \string\URSophia}
```
- 379 \@eha {\gdef\RR@rc@name{bordeaux}}%
- 380 \fi
- 381 \gdef\and{\unskip, }
- 382 \@restonecolfalse

```
383 \if@twocolumn\@restonecoltrue\onecolumn\fi}
```
\RR@fplow Le cartouche de la première page contient le numéro du rapport, la date et le nom de l'équipe-projet, en rouge sur fond blanc.

```
384 \def\RR@fplow{%
385 \RR@atxy{40mm}{240mm}{\hbox{\vbox{\parindent=0pt%
386 \hsize=48mm \raggedright \hyphenpenalty 10000
```

```
387 \color{red}%
            388 {\rrno@font \RR@cond{RESEARCH}{TECHNICAL}\\[0mm]REPORT \\[4mm]
            389 N\textdegree\ \RR@No}
            390 \theme@font \\[2mm]
            391 \RR@date\\[3mm] \RR@prjtype~\RR@projet}}}}
\RR@fpmiddle Le reste de la première page contient le titre du rapport et le nom des auteurs
             en blanc sur fond rouge. On inhibe \thanks et \footnotemark (pas de notes
             sur la page de couverture). On met le titre dans la bonne langue. On met le
             tout dans un boîte de 14 cm de large et 10 de haut.
            392 \def\RR@fpmiddle{%
            393 \RR@atxy{38mm}{113mm}{\hbox{\vbox to 10cm{\hsize=14cm
            394 \begin{raggedright}
            395 \def\footnote##1{\relax}%
            396 \let\thanks\@nothanks
            397 \def\footnotemark{%
            398 \@ifnextchar[\my@xfootnotemark\relax} %]
            399 \def\my@xfootnotemark[##1]{\relax}%
            400 \color{white}
            401 {\title@font \baselineskip43pt
            402 \ifRR@french {\RR@title}\else {\RR@etitle}\fi
            403 \\[1cm]}
            404 \baselineskip16pt
            405 {\author@font\RR@author}%
            406 \vfill
            407 \end{raggedright}}}}}
    \RR@fsp Allons-y pour la page 1. Toutes les modifications sont locales. On commence
             par redéfinir les macros qui impriment les notes en bas de page, et les appels
             de note.
            408 \def\RR@sp{{%
            409 \def\thefootnote{\fnsymbol{footnote}}
            410 \setcounter{footnote}{0}
```

```
411 \def\@makefnmark{\hbox{\@textsuperscript{\@thefnmark}}}
412 \long\def\@makefntext##1{\parindent 1em\noindent
413 \hb@xt@1.8em{%
414 \hss\@textsuperscript{\normalfont\@thefnmark}} ##1}%
415 \let\footnoterule\relax
```
La première chose à faire est de calculer la taille de la page. On positionne le logo avec l'adresse. On envoie ensuite le titre (langue principale) et l'auteur.

```
416 \null\@out@CR \vskip 3cm \rr@frame
417 \begin{center}
418 \dimen0=\@themargin\advance \dimen0 by -26mm
419 \advance \rightskip by \dimen0
420 \advance \leftskip by -\dimen0\hsize 115mm
421 {\Large\bf \ifRR@french \RR@title\else\RR@etitle\fi \par}
422 \vskip 2em
423 {\large \lineskip .75em \RR@author \par}
424 \vskip 1em
425 \normalsize
```
On met le nom du projet.

```
426 \ifRR@french \RR@fprjtype\else\RR@prjtype\fi
427 ~\RR@projet \par
428 \vskip 1em
```
On balance un truc du genre « Rapport de recherche numéro 123 — premier janvier 2000 — 37 pages »

```
429 \ifRR@french
430 Rapport \RR@cond{de recherche}{technique}
431 \else
432 \RR@cond{Research}{Technical} Report
433 \fi
434 \space n\textdegree{} \RR@No \rr@dash
435 \ifRR@version
436 version \RR@version \rr@dash
437 \ifRR@french
438 version initiale \RR@date\rr@dash version r\'evis\'ee \RR@dater
439 \leq \leq \leq \leq \leq \leq \leq \leq \leq \leq \leq \leq \leq \leq \leq \leq \leq \leq \leq \leq \leq \leq \leq \leq \leq \leq \leq \leq \leq \leq \leq \leq \leq \leq \leq \leq440 initial version \RR@date \rr@dash revised version \RR@dater
441 \fi
442 \else
443 \RR@date
444 \fi
445 \rr@dash \RR@nbpage\ pages\par
446 \end{center}
On envoie les notes.
```
 \RR@note \@thanks \vfil

On met le résumé et les mots clés dans la langue principale. On utilise une largeur de texte très grande, car il reste souvent peu de place sur la page.

```
450 \dimen0=\@themargin
451 \advance \dimen0 by -11mm
452 \noindent\kern-\dimen0\parbox{150mm}{%
453 \ifRR@french
454 \RR@resume \par\vskip2mm \RR@motcle \else
455 \RR@abstract\par\vskip2mm \RR@keyword\fi}}}
```

```
\@makeRRorRT Le code de cette macro est un peu long. Il a été beaucoup simplifié. On com-
              mence par la page de couverture.
```

```
456 \newcommand\@makeRRorRT{%
457 \RR@start\topmargin=18pt
458 \thispagestyle{empty}\pagestyle{empty}
459 % \RR@atxy{0cm}{1.525cm}{\includegraphics{RR\RR@cond{}{t}firstpage}}
460 \RR@atxy{0cm}{10mm}{\includegraphics{rrpage1}}
461 \RR@atxy{38mm}{55mm}{\includegraphics[width=50mm]{logo-inria}}
462 \RR@issn \RR@fplow \RR@fpmiddle
463 \null\vfill \c@page\z@ \newpage
464 \null\vfill \c@page\z@ \newpage
465 \RR@sp \vfil \newpage
```
On traite ici la page 2. On met le titre dans l'autre langue. Si le document est en français, cette page est an anglais, sinon elle est dans la langue coutante, elle devrait être en français, mais on ne sais pas comment faire (autrefois, on modifiait \language, mais ce n'est pas bon).

```
466 {\ifRR@french \english\fi
467 {\Large\bf \begin{center}
468 \ifRR@french \RR@etitle\else \RR@title \fi
469 \end{center}}
```
Puis le résumé et les mots clés dans l'autre langue.

```
470 \pagebreak[0]
471 \ifRR@french \RR@abstract\par\vskip2mm \RR@keyword \french\else
472 % \french
473 \RR@resume \par\vskip2mm \RR@motcle\fi
474 }
475 \vfil \null \newpage
476 \if@restonecol\twocolumn\fi
```
Pour finir, on remet le compteur de notes à 0, on tue \thanks, et on désactive \maketitle.

```
477 \setcounter{footnote}{0}
```
478 \global\def\thanks##1{\relax}}

#### <span id="page-23-0"></span>**3.7 Les autre pages**

\@inibe Macro utilisée pour mettre le titre sur toutes les pages. On vire les \\, les \thanks et les \footnotemark.

479 \newcommand\@inibe{%

- 480 \let\\\space 481 \let\thanks\@nothanks%
- 482 \def\footnotemark[##1]{\relax}}
- \ps@pi Style de page pi, i.e. pages intérieures. À droite, il y a le titre et le numéro de pages. À gauche il y a lun numéro de page et l'auteur. En bas, il y a à gauche le mot Inria, et à droite, il y a « RR numéro 128 », ou peut être aussi « RT ». Le numéro du rapport est remplacé par une chaîne magique.

483 \newcommand\ps@pi{\let\@mkboth\@gobbletwo%

```
484 \def\@oddhead{\vbox{\hbox to \textwidth{%
485 \normalsize\normalfont{\itshape \@inibe\@titlehead}\hfil\thepage}%
486 \hbox{\rule[-1ex]{\textwidth}{.03cm}}}}
487 \def\@oddfoot{{\normalfont\footnotesize \RR@cond{RR}{RT}%
488 \space n\textdegree{} \RR@No{}}\hfill}
489 \def\@evenhead{\vbox{\hbox to \textwidth{%
490 \normalsize\normalfont\thepage\hfil{\itshape \@inibe\@authorhead}}
491 \hbox{\rule[-1ex]{\textwidth}{.03cm}}}}%
492 \def\@evenfoot{\hfill{\footnotesize\normalfont Inria}}}
493 \let\ps@plain\ps@pi
```
#### <span id="page-23-1"></span>**3.8 Le reste**

Autre paramètres.

494 \headheight1cm

```
495 \headsep1cm
496 \pagestyle{pi}
```
Autre paramètres.

497 \@ifundefined{chapter}{\relax}

498 {\def\chapter{\cleardoublepage \thispagestyle{pi}

499 \global\@topnum\z@ \@afterindentfalse \secdef\@chapter\@schapter}}

Paramètres de taille standard. Depuis la version 4.7 de mai 2007, ces valeurs ne sont plus utilisées. Elles restent en commentaire pour pouvoir les copier dans les vieux documents.

```
500 %%\textwidth14cm
501 %%\textheight18cm
```

```
502 %%\evensidemargin0.96cm
503 %%\oddsidemargin0.96cm
504 %%\footskip2cm
Paramètres de taille en mode RRA4.
```

```
505 %% Param\'etres de taille en mode RRA4.
506 %%\textwidth17cm
507 %%\textheight24cm
508 %%\evensidemargin-0.46cm
509 %%\oddsidemargin-0.46cm
510 %%\topmargin-1.46cm
511 %%\footskip1cm
```
Fraction et compteurs pour les flottants. Le style ne redéfinit plus ces valeurs

```
512 %%\setcounter{topnumber}{5}
513 %%\def\topfraction{1}
514 %%\setcounter{bottomnumber}{4}
515 %%\def\bottomfraction{1}
516 %%\setcounter{totalnumber}{10}
517 %%\def\textfraction{0}
518 %%\def\floatpagefraction{.5}
519 %%\clubpenalty=10000
520 %%\widowpenalty=10000
521 %%\hfuzz=1pt
522 %%\vfuzz=5pt
</RR>
```
**Références**

- [1] Michel Goossens, Frank Mittelbach and Alexander Samarin, The  $L^4T_FX$ Companion, Addison-Wesley, Reading, Massachusetts, 1994.
- [2] Donald Knuth, The TEXbook, Addison-Wesley, Reading, Massachusetts, 1983, revised in 1993.
- [3] Leslie Lamport,  $\mathbb{P}T_F X$ : A Document Preparation System, 2nd ed., Addison-Wesley, Reading, Massachusetts, 1994.
- [4] UCIS, Charte graphique et Abrégé de la charte graphique, INRIA, 1994.

## <span id="page-24-0"></span>**4 Index**

Tous les nombres correspondent à des numéros de ligne dans le code source.

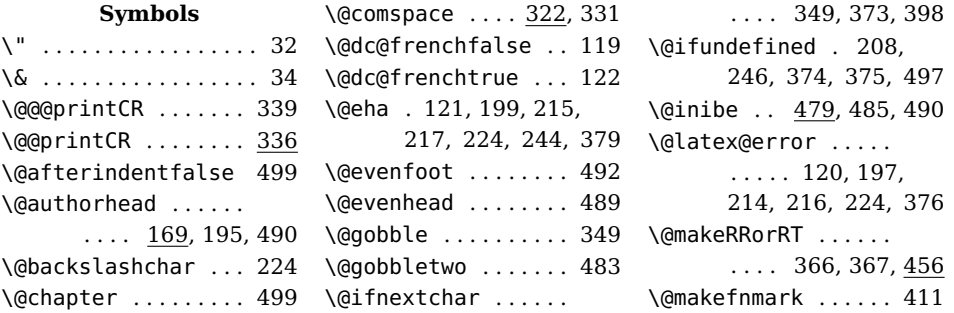

 $\ldots$  . 148. 150, 162, 306, 315, 344, 385, 393, 411,

. . . . 160, 359, 494 \headsep . 160, 360, 495

\@makefntext . . . . . . 412 \@mkboth . . . . . . . . . . 483 \@mustprintfalse . . 325 \@mustprinttrue . . . . . . . . . . . 327, 328 \@nothanks 349, 396, 481 \@oddfoot . . . . . . . . . 487 \@oddhead ......... 484 \@out@CR . . . . . . 354, 416 \@printCR . . . . . 324, 337, 338, 340–342 \@psenc . . . . . . . . . . . 131 \@restonecolfalse . 382 \@restonecoltrue . . 383 \@schapter . . . . . . . . 499 \@textsuperscript . . . . . . . . . 411, 414 \@thanks . . . . . . . . . . 448 \@thefnmark . . . 411, 414 \@themargin . . . 156, 157, 162, 418, 450 \@title@logo@name . 262 \@titlehead . . . . . . . 169, 211, 212, 485 \@topnum . . . . . . . . . . 499 \@twosidetrue . . . . . 130 \@unexpandable@protect . . . . . . . . . . . . . 219 \@userratxy . . . 152, 167 \@warning . . . . . 184, 190 \@xnothanks ... 349, 350 \@xthanks . . . . . 351, 373 \^ . . . . . . 95, 96, 179, 275, 297, 300, 301  $\cup$  ....... 108, 389, 445 **A** \abstract . . . . . . . . . 260 \addtocounter ..... 313 \and . . . . . . . . . . 25, 26, 31, 32, 195, 381 \AtBeginDocument . . . . . . . . . . 167, 213 \AtEndDocument . . . . 321 \author@font .. 131, 405 \authorhead .... 34, 169 **B** \baselineskip . 401, 404 \bbl@main@language  $\ldots \ldots 206, 207$ 

\bottomfraction ... 515

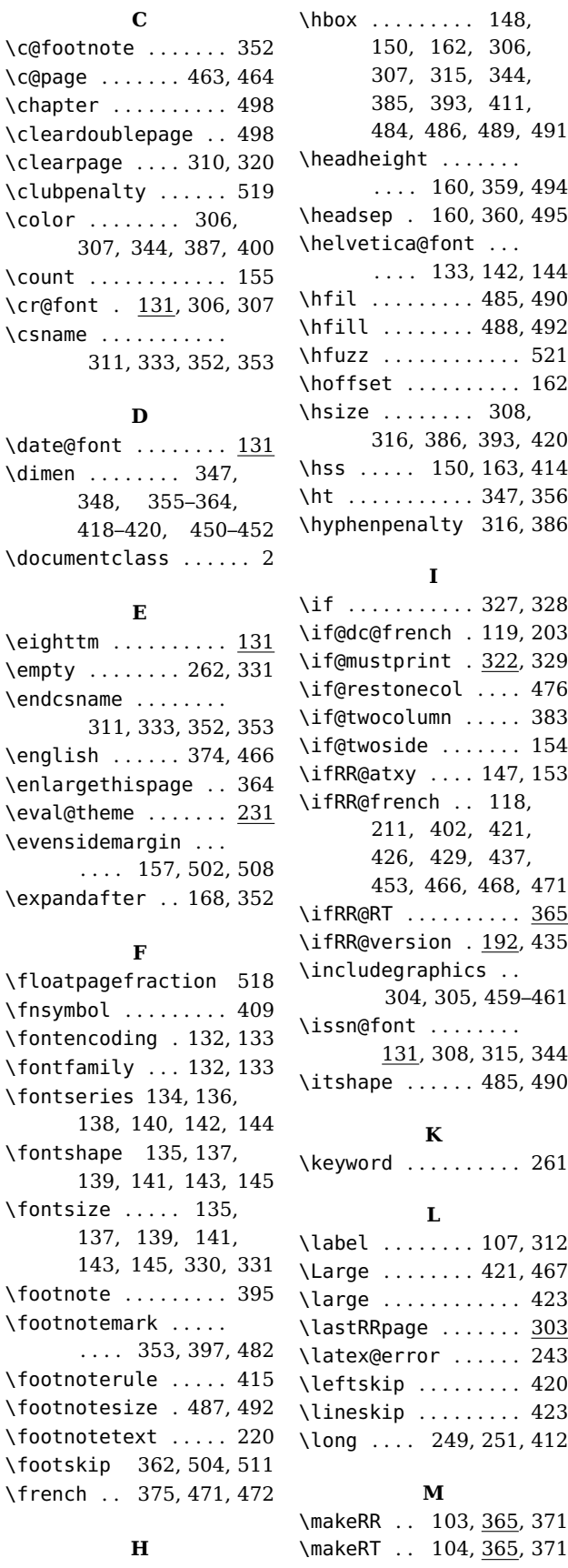

## \box .............. 348 \hb@xt@ ........... 413 \month ............. 177 . . . . 133, 142, 144  $\ldots$  . 485, 490  $\ldots$  . 488, 492 . . . . . . . . . 521 . . . . . . . . . 162  $\ldots$  . 308, 316, 386, 393, 420 150, 163, 414  $\ldots$  . 347, 356 alty 316, 386 **I**  $\ldots$  . 327, 328 nch . 119, 203  $\text{int}$  .  $322, 329$ ecol .... 476 umn ..... 383  $\rm e$  ....... 154  $\dots$  . 147, 153 ch . . 118, 211, 402, 421, 426, 429, 437, 453, 466, 468, 471 . . . . . . . . 365  $\text{ion}$  . 192, 435  $aphics$  .. 304, 305, 459–461 \issn@font . . . . . . . . . 308, 315, 344  $\ldots$  . 485, 490 **K** . . . . . . . . . 261 **L**  $\ldots$  . 107, 312  $\ldots$  . 421, 467 . . . . . . . . . 423 e ....... <u>303</u> or  $\ldots$  . 243 . . . . . . . . . 420 . . . . . . . . 423 \long . . . . 249, 251, 412 **M** \makeRR . . 103, 365, 371 \makeRT . . 104, 365, 371

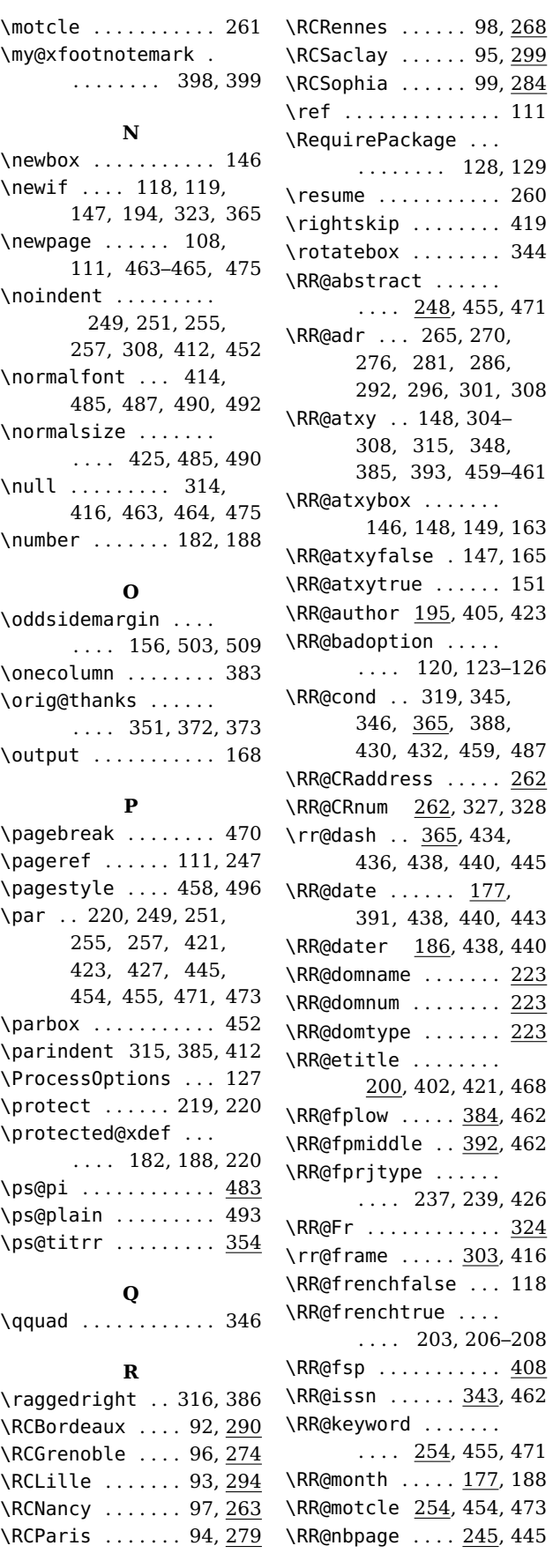

\RR@fsp .......... <u>408</u> \RRtheme .......... 225  $\rm 462$ .... <u>254</u>,455,471 \RRtitle ....... 36,<u>200</u> \RR@month ..... 177, 188 \RRversion ..... 16, 192 \RR@motcle 254, 454, 473 \RTNo . . . . . . . . . . 10, 176 \RR@nbpage .... <u>245</u>, 445 \rule ......... 486, 491  $\R$ RR@No .......  $174$ , 346, 389, 434, 488 \RR@note ...... 218, 447 \RR@obsolete . . . . . . 223 \RR@optret . . . . 330, 331 \RR@prjtype . . . . . . .  $\ldots$  236, 391, 426 \RR@projet 236, 391, 427 \RR@rc 262, 264, 269, 275, 280, 285, 291, 295, 300, 307 \RR@rc@name . . . 262, 263, 268, 275, 279, 284, 290, 294, 299, 376, 379 \RR@resume 248, 454, 473 \RR@RTfalse . . . . . . . 367 \RR@RTtrue . . . . . . . . 366 \RR@sp . . . . . . . . 408, 465 \RR@start . . . . . 370, 457 \RR@title . . . . . . . . . 200, 402, 421, 468 \RR@version ... 192, 436 \RR@versionfalse . . 194 \RR@versiontrue . . . 192 \RRabstract 52, 248, 260 \RRauthor ...... 20, 195 \RRdate . . . . . . . 13, 177 \RRdater . . . . . . . 18, 186 \RRdomaine ....... 225 \RRdomaineProj . . . . 225 \RRdomaineProjBis . 225 \RRequipe . . . . . . . . . 241 \RRequipes . . . . . . . . 242 \RRetitle ...... 39, 200 \RRfiledate . . . . . . . 117 \RRfileversion 108, 117 \RRkeyword 78, 254, 261 \RRmotcle . 74, 254, 261 \RRnbpage . . . . . . . . . 245 \RRNo . . . . . . . . . . . 9, 174 \rrno@font .... 131, 388 \RRnote . . . . 45, 46, 218 \RRobsolete . . . . . . . 223, 225–230, 289 \RRprogramme ...... 223 \RRprojet ...... 82, 236 \RRprojets ..... 83, 236 \RRresume . 48, 248, 260 \RRthemeProj . . . . . . 225 \RRthemeProjBis ... 225

268 299 \RCSophia . . . . . . 99, 284  $111$ 

129 \resume . . . . . . . . . . . 260 \rightskip . . . . . . . . 419 \rotatebox . . . . . . . . 344

471

308

487  $262$ \RR@CRnum 262, 327, 328

445

443 \RR@dater 186, 438, 440 \RR@domname . . . . . . . 223  $223$  $223$ 

468 462  $\overline{462}$ 

426 \RR@Fr . . . . . . . . . . . . 324  $416$ \RR@frenchfalse . . . 118

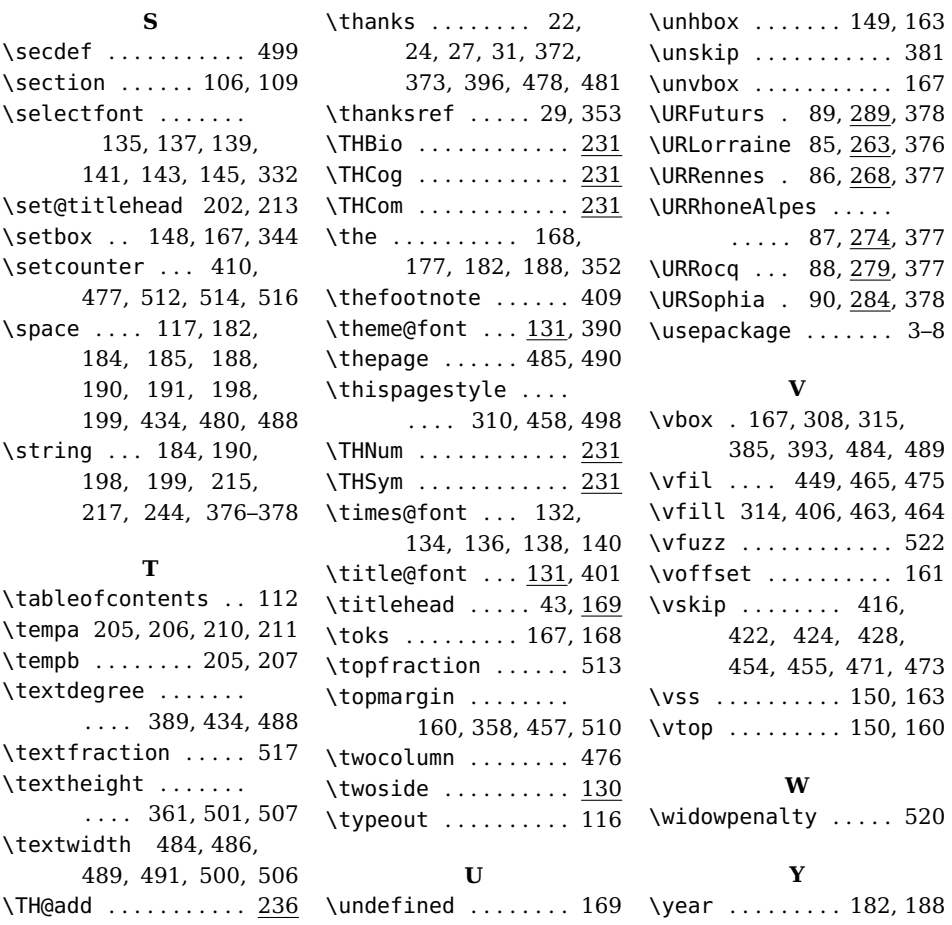

# <span id="page-27-0"></span>**5 Historique des changements**

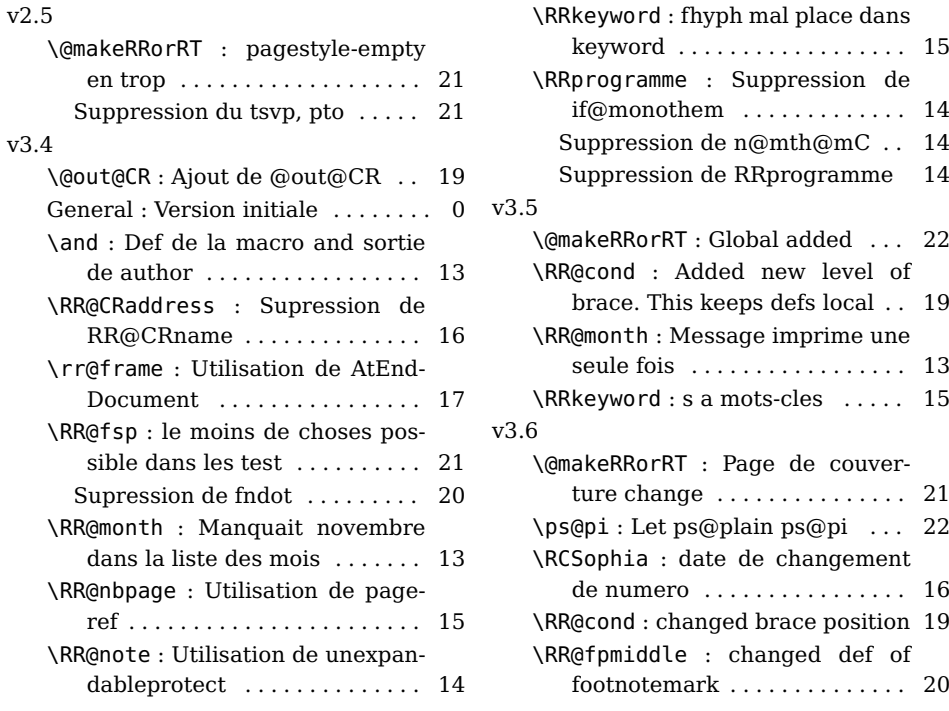

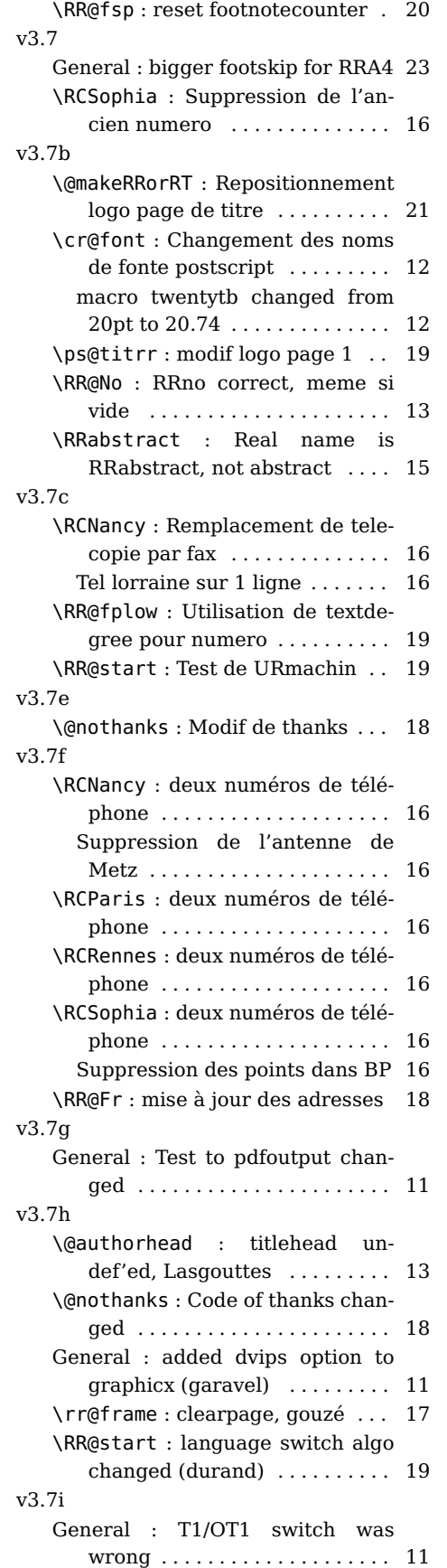

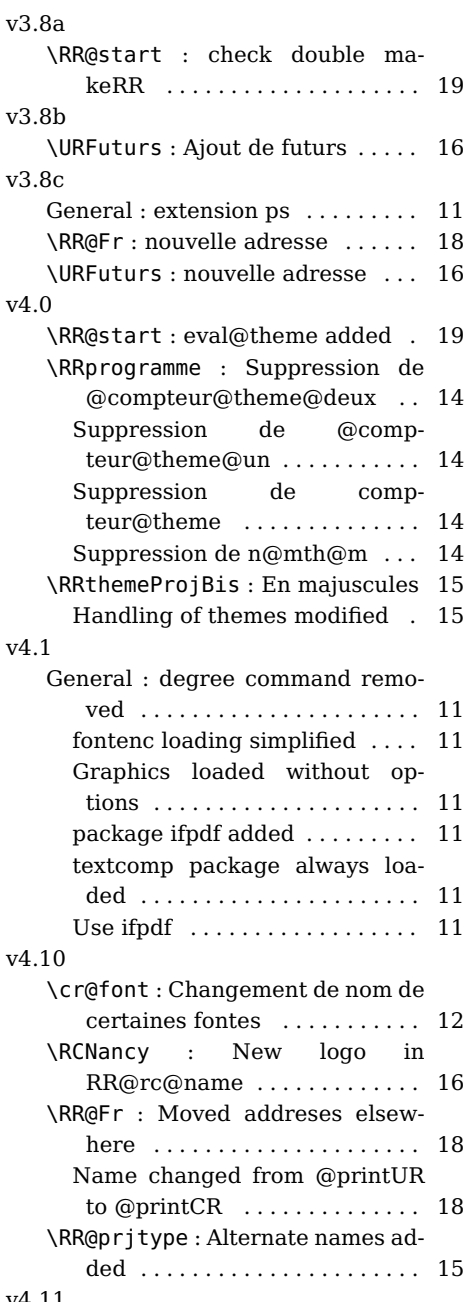

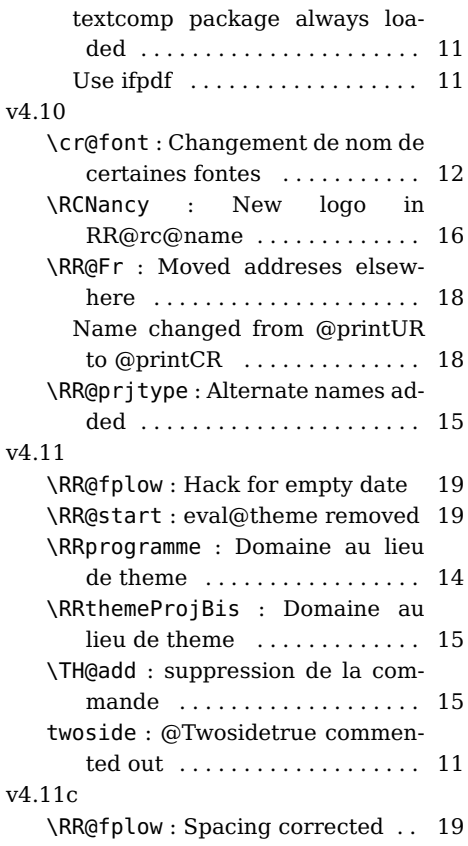

General : Comments . . . . . . . . . . 6, 7

v4.2

 $\ldots$  14

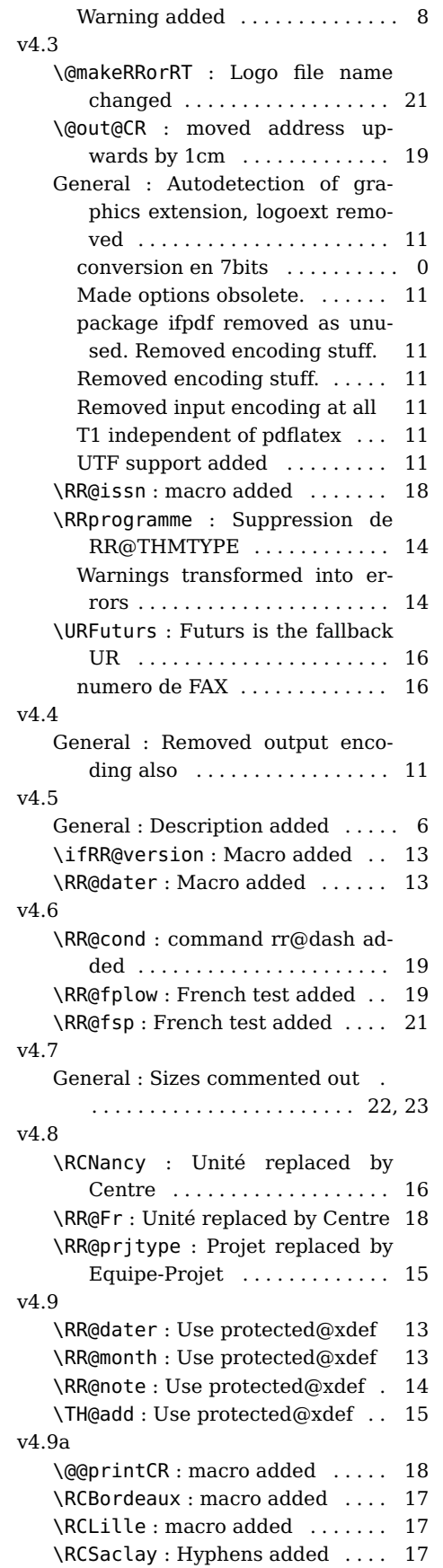

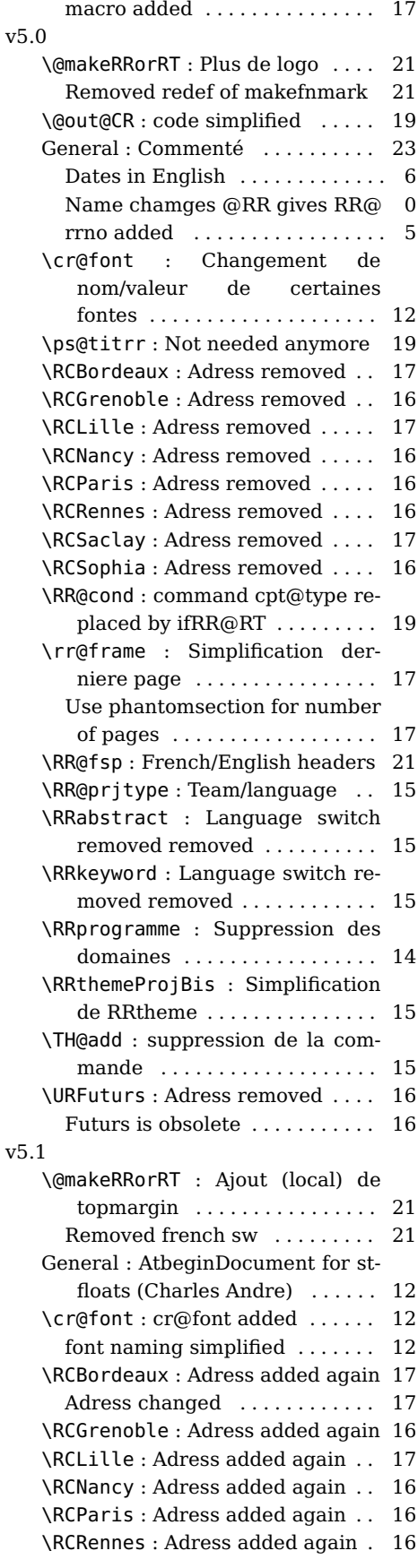

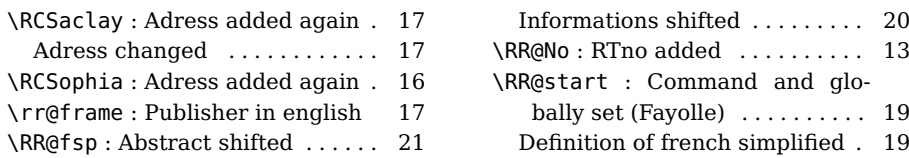

<span id="page-31-0"></span>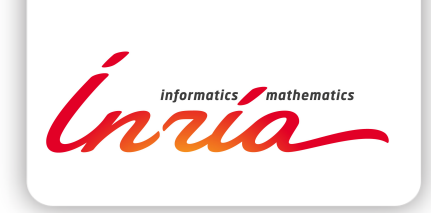

#### **RESEARCH CENTRE SOPHIA ANTIPOLIS – MÉDITERRANÉE**

2004 route des Lucioles - BP 93 06902 Sophia Antipolis Cedex

Publisher Inria Domaine de Voluceau - Rocquencourt BP 105 - 78153 Le Chesnay Cedex inria.fr

ISSN 0249-0803